#### Will Computers Ever Be Secure?

#### Achim D. Brucker

a.brucker@sheffield.ac.uk

http://www.brucker.uk/

Department of Computer Science, The University of Sheffield, Sheffield, UK

Pint of Science

Accessing The World's Information

The Roco, 338 Glossop Road, Sheffield, S10 2HW, United Kingdom

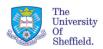

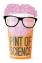

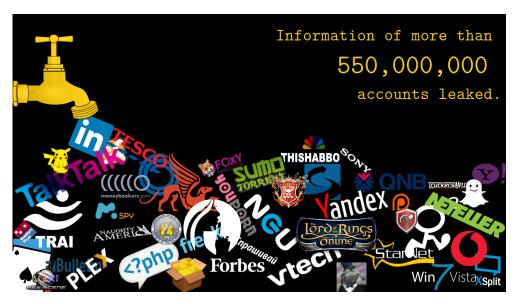

#### plain, label=fra:abstract-en,

#### Will Computers Ever Be Secure?:

#### Abstract

These days, it feels like news reports about data security breaches are commonplace. It looks like as if the attackers won and securing IT systems is a Sisyphean task.

In this talk, I will motivate the challenges of building secure systems and provide insights into the (fundamental) questions if we can build a computer program that decides if a system secure or not.

A.D. Brucker The University of Sheffield

Will Computers Ever Be Secure

May 25, 2016

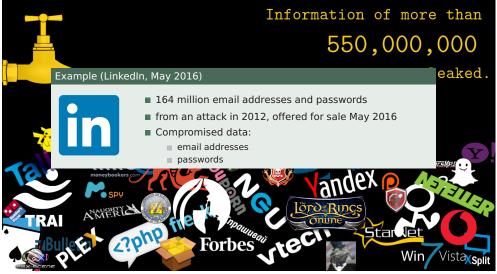

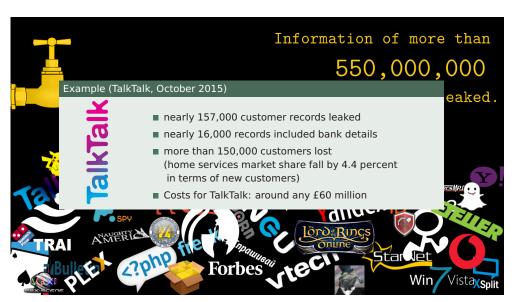

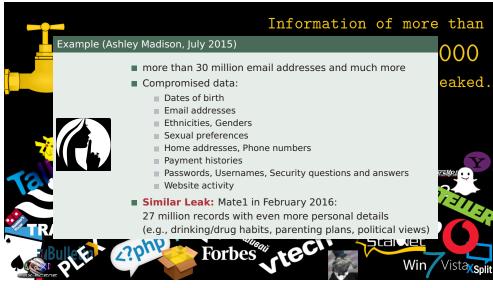

# How Would You Attack An IT Systems?

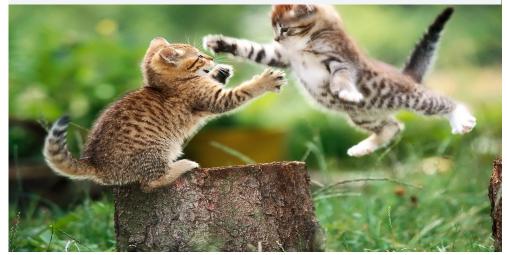

# How Would You Attack An IT Systems?

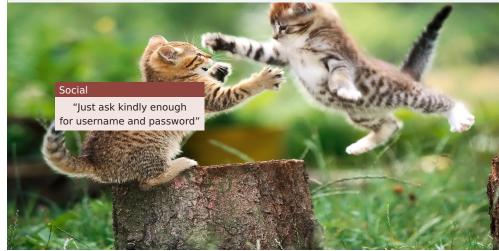

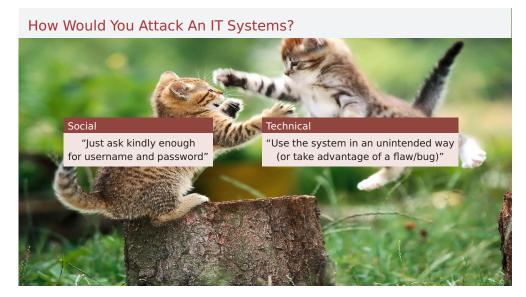

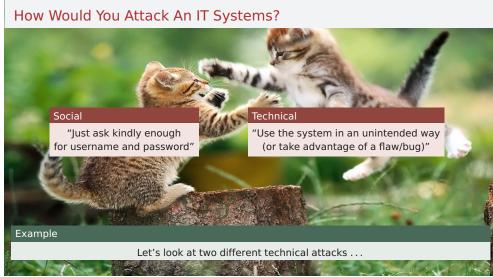

#### Example 1: How To Log Into A System Without Password?

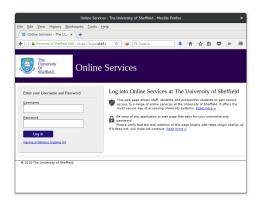

Internal program:

SELECT \* FROM 'users' WHERE
'name' = 'Username' AND 'pwd' = 'Password';

#### Example 1: How To Log Into A System Without Password?

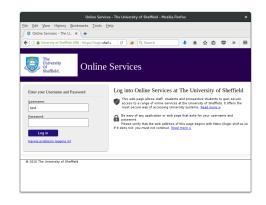

■ Internal program:

SELECT \* FROM 'users' WHERE
'name' = 'Username' AND 'pwd' = 'Password';

A.D. Brucker The University of Sheffield Will Computers Ever Be Secure? May 25, 2016 5 A.D. Brucker The University of Sheffield Will Computers Ever Be Secure? May 25, 2016

#### Example 1: How To Log Into A System Without Password?

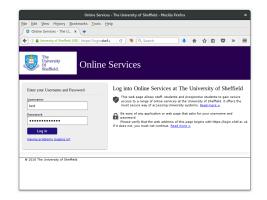

Internal program:

```
SELECT * FROM 'users' WHERE
'name' = 'Username' AND 'pwd' = 'Password';
```

■ Using the combination "test" and "secret":

```
SELECT * FROM 'users' WHERE
'name' = 'test' AND 'pwd' = 'secret';
```

Will Computers Ever Be Secure?

#### Example 1: How To Log Into A System Without Password?

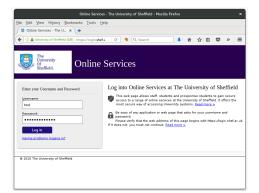

Internal program:

```
SELECT * FROM 'users' WHERE
'name' = 'Username' AND 'pwd' = 'Password';
```

■ Using the combination "test" and "secret":

```
SELECT * FROM 'users' WHERE
'name' = 'test' AND 'pwd' = 'secret';
```

#### Example 1: How To Log Into A System Without Password?

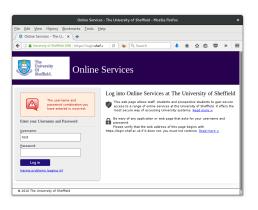

Internal program:

```
SELECT * FROM 'users' WHERE
'name' = 'Username' AND 'pwd' = 'Password';
```

Using the combination "test" and "secret":

```
SELECT * FROM 'users' WHERE
'name' = 'test' AND 'pwd' = 'secret';
```

#### Example 1: How To Log Into A System Without Password?

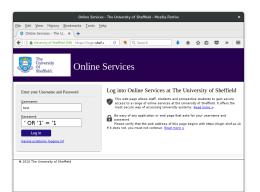

■ Internal program:

SELECT \* FROM 'users' WHERE 'name' = 'Username' AND 'pwd' = 'Password';

■ Using the combination "test" and "secret":

SELECT \* FROM 'users' WHERE 'name' = 'test' AND 'pwd' = 'secret';

■ Now let's try something different

#### Example 1: How To Log Into A System Without Password?

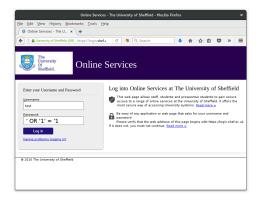

#### Internal program:

```
SELECT * FROM 'users' WHERE
'name' = 'Username' AND 'pwd' = 'Password';
```

■ Using the combination "test" and "secret":

```
SELECT * FROM 'users' WHERE
'name' = 'test' AND 'pwd' = 'secret';
```

Now let's try something different

```
SELECT * FROM 'users' WHERE
'name' = 'test' AND 'pwd' = '' OR '1'='1';
```

#### Example 1: How To Log Into A System Without Password?

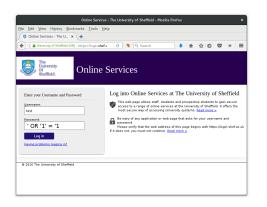

Internal program:

```
SELECT * FROM 'users' WHERE
'name' = 'Username' AND 'pwd' = 'Password';
```

Using the combination "test" and "secret":

```
SELECT * FROM 'users' WHERE
'name' = 'test' AND 'pwd' = 'secret';
```

■ Now let's try something different

```
SELECT * FROM 'users' WHERE
'name' = 'test' AND 'pwd' = '' OR TRUE';
```

A.D. Brucker The University of Sheffield

Will Computers Ever Be Secure?

May 25, 201

A.D. Brucker The University of Sheffield

Will Computers Ever Be Secur

May 25, 2016

### Example 1: How To Log Into A System Without Password?

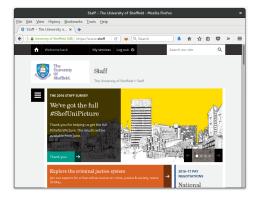

Internal program:

```
SELECT * FROM 'users' WHERE
'name' = 'Username' AND 'pwd' = 'Password';
```

■ Using the combination "test" and "secret":

```
SELECT * FROM 'users' WHERE
'name' = 'test' AND 'pwd' = 'secret';
```

■ Now let's try something different

```
SELECT * FROM 'users' WHERE TRUE;
```

■ disabling the WHERE-clause (condition)

#### Example 2: How To Pretend To Be Somebody Else?

Alice wants to be sure that she talks to Bob (authenticity)

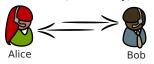

A.D. Brucker The University of Sheffield Will Computers Ever Be Secure? May 25, 2016 5 A.D. Brucker The University of Sheffield Will Computers Ever Be Secure? May 25, 2016

# Example 2: How To Pretend To Be Somebody Else?

■ Alice wants to be sure that she talks to Bob (authenticity)

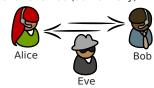

#### Example 2: How To Pretend To Be Somebody Else?

Alice wants to be sure that she talks to Bob (authenticity)

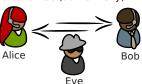

■ Needham and Schroeder proposed in 1978 the following protocol (NSPK):

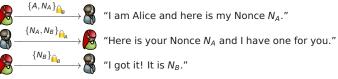

A Nonce is a fresh secret only known to the person generating it.

#### Example 2: How To Pretend To Be Somebody Else? (Correctness)

#### Goal

After executing the protocol successfully, Alice and Bob can be sure to talk to each other (and not to somebody else).

Correctness argument (informal):

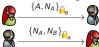

"This is Alice and I have chosen a nonce  $N_A$ ."

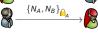

"Here is your nonce  $N_A$ . Since I could read it, I must be Bob.

I also have a challenge  $N_B$  for you."

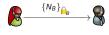

You sent me  $N_B$ . Since only Alice can read this and I sent it back, you must be Alice."

#### Example 2: How To Pretend To Be Somebody Else? (Correctness)

#### Goal

After executing the protocol successfully, Alice and Bob can be sure to talk to each other (and not to somebody else).

Correctness argument (informal):

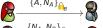

"This is Alice and I have chosen a nonce  $N_A$ ."

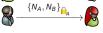

"Here is your nonce  $N_A$ . Since I could read it, I must be Bob. I also have a challenge  $N_B$  for you."

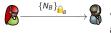

"You sent me  $N_B$ . Since only Alice can read this and I sent it back, you must be Alice."

Protocols are typically small and convincing . . .

#### Example 2: How To Pretend To Be Somebody Else? (Correctness)

#### Goal

After executing the protocol successfully, **Alice** and **Bob** can be sure to talk to each other (and not to somebody else).

Correctness argument (informal):

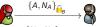

"This is Alice and I have chosen a nonce  $N_{\Delta}$ ."

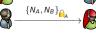

"Here is your nonce  $N_A$ .

Since I could read it, I must be Bob.
I also have a challenge  $N_B$  for you."

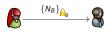

"You sent me  $N_B$ . Since only Alice can read this and I sent it back, you must be Alice."

Protocols are typically *small* and *convincing* ... **and often wrong!** 

A.D. Brucker The University of Sheffield

Will Computers Ever Be Secure

May 25, 2016

Alice

1.

Will Computers Ever Be Secure

May 25 2016

### Example 2: How To Pretend To Be Somebody Else? (Attack)

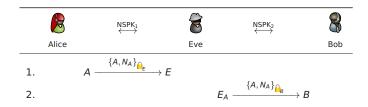

# Example 2: How To Pretend To Be Somebody Else? (Attack)

Example 2: How To Pretend To Be Somebody Else? (Attack)

 $\overbrace{\{A,N_A\}}_{\stackrel{\bullet}{\longrightarrow}} E$ 

8

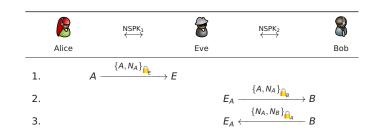

A.D. Brucker The University of Sheffield Will Computers Ever Be Secure? May 25, 2016 8 A.D. Brucker The University of Sheffield Will Computers Ever Be Secure? May 25, 2016

# Example 2: How To Pretend To Be Somebody Else? (Attack)

# Alice NSPK<sub>1</sub> Eve NSPK<sub>2</sub> Bob 1. $A \xrightarrow{\{A, N_A\}_{\widehat{\square}_E}} E$ 2. $E_A \xrightarrow{\{A, N_A\}_{\widehat{\square}_B}} B$ 3. $E_A \xleftarrow{\{N_A, N_B\}_{\widehat{\square}_A}} E$

#### Example 2: How To Pretend To Be Somebody Else? (Attack)

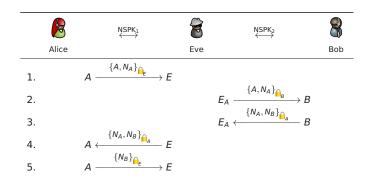

A.D. Brucker The University of Sheffield

Will Computers Ever Be Secure

May 25, 2016

A.D. Brucker The University of Sheffield

ill Computers Ever Be Secure?

May 25, 2016

# Example 2: How To Pretend To Be Somebody Else? (Attack)

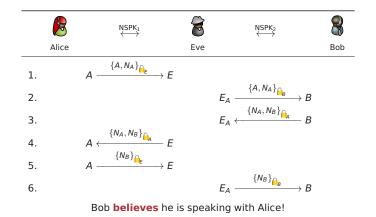

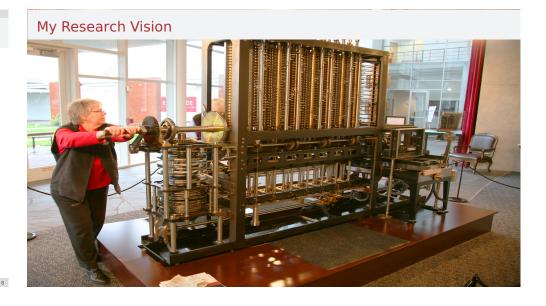

A.D. Brucker The University of Sheffie

Will Computers Ever Be Secure

May 25, 2016

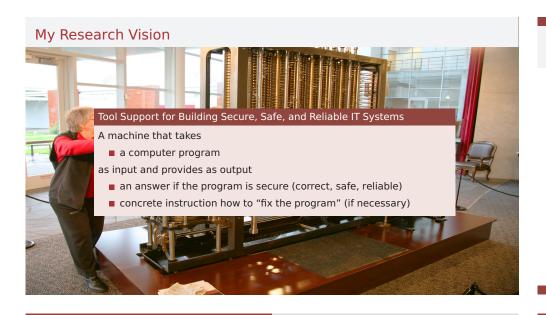

#### Question: Can We Realise My Dream?

https://thorehusfeldt.net/2012/06/25/the-freeze-app-does-not-exist/

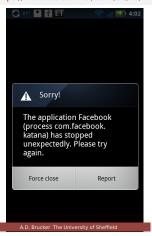

Let's start with a simpler case:
Detect if an app crashes (or freezes your phone)

fill Computers Ever Be Secure?

May 25, 2016

#### Question: Can We Realise My Dream?

https://thorehusfeldt.net/2012/06/25/the-freeze-app-does-not-exist/

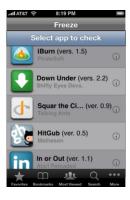

- Let's start with a simpler case:
   Detect if an app crashes (or freezes your phone)
- Let's call this app Freeze, it
  - allows to select an app and "computes" if

# Question: Can We Realise My Dream?

https://thorehusfeldt.net/2012/06/25/the-freeze-app-does-not-exist/

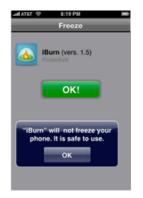

- Let's start with a simpler case:
   Detect if an app crashes (or freezes your phone)
- Let's call this app Freeze, it
  - allows to select an app and "computes" if
  - an app is safe to use

A.D. Brucker The University of Sheffield Will Computers Ever Be Secure? May 25, 2016 10 A.D. Brucker The University of Sheffield Will Computers Ever Be Secure? May 25, 2016

#### Question: Can We Realise My Dream?

https://thorehusfeldt.net/2012/06/25/the-freeze-app-does-not-exist/

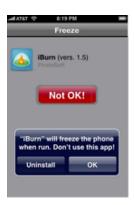

- Let's start with a simpler case: Detect if an app crashes (or freezes your phone)
- Let's call this app Freeze, it
  - allows to select an app
- and "computes" if
  - an app is safe to use
  - an app freezes your phone

Will Computers Ever Be Secure?

# Question: Can We Realise My Dream?

https://thorehusfeldt.net/2012/06/25/the-freeze-app-does-not-exist/

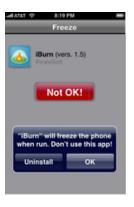

- Let's start with a simpler case: Detect if an app crashes (or freezes your phone)
- Let's call this app Freeze, it
  - allows to select an app and "computes" if
  - an app is safe to use
  - an app freezes your phone
- Can you build Freeze?

set Result to

end tell

end if

if Result is "OK" then

else display "Freeze\_detected

display 5/0

Will Computers Ever Be Secure?

Question: Can We Realise My Dream?

https://thorehusfeldt.net/2012/06/25/the-freeze-app-does-not-exist/

tell application "Freeze" to

check application "Paradox"

\_\_\_\_that\_Paradox\_freezes"

- Let's start with a simpler case: Detect if an app crashes (or freezes your phone)
- Let's call this app Freeze, it
- allows to select an app

and "computes" if

- an app is safe to use
- an app freezes your phone
- Can you build Freeze?
- I cannot, but I can build "Paradox", which
  - 1 runs Freeze and ask it to inspect Paradox.
  - 2 if Freeze returns "OK" then freeze the phone (e.g., by computing 5/0)
  - if Freeze returns "Not OK" then print "Freeze detected that Paradox freezes" and terminate gracefully

May 25, 2016

Answer: Can We Realise My Dream?

https://thorehusfeldt.net/2012/06/25/the-freeze-app-does-not-exist/

Is the "Paradox" app malicious? Let's test it with Freeze:

set Result to tell application "Freeze" to check application "Paradox" end tell if Result is "OK" then display 5/0 else display "Freeze\_detected ...that Paradox freezes" end if

Will Computers Ever Be Secure?

#### Answer: Can We Realise My Dream?

https://thorehusfeldt.net/2012/06/25/the-freeze-app-does-not-exist/

set Result to
tell application "Freeze" to
check application "Paradox"
end tell
if Result is "OK" then
display 5/0
else display "Freeze\_detected
end if

Is the "Paradox" app malicious? Let's test it with Freeze:

- Let's assume Paradox freezes the phone
  - Freeze will detect this
  - Paradox's computations continues
    - printing the result
    - and terminates

#### Answer: Can We Realise My Dream?

https://thorehusfeldt.net/2012/06/25/the-freeze-app-does-not-exist/

set Result to
tell application "Freeze" to
check application "Paradox"
end tell
if Result is "OK" then
display 5/0
else display "Freeze\_detected
that\_Paradox\_freezes"
end if

Is the "Paradox" app malicious? Let's test it with Freeze:

- Let's assume Paradox freezes the phone
  - Freeze will detect this
  - Paradox's computations continues
    - printing the result
    - and terminates
- Let's assume Paradox does **not** freeze the phone
  - Freeze will detect this
  - Paradox's computations continues
    - and freezes the phone (computing 5/0)

A.D. Brucker The University of Sheffield

Will Computers Ever Be Secure?

May 25, 2016

A.D. Brucker The University of Sheffield

Will Computers Ever Be Secur

May 25 2016

Answer: Can We Realise My Dream?

https://thorehusfeldt.net/2012/06/25/the-freeze-app-does-not-exist/

Is the "Paradox" app malicious? Let's test it with Freeze:

- Let's assume Paradox freezes the phone
  - Freeze will detect this
  - Paradox's computations continues
    - printing the result
    - and terminates
- Let's assume Paradox does **not** freeze the phone
  - Freeze will detect this
  - Paradox's computations continues
    - and freezes the phone (computing 5/0)

There is no app for that.

#### Where Do We Go From Here?

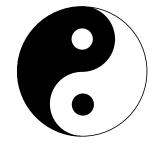

■ This is a negative result, right?

tell application "Freeze" to check application "Paradox" end tell if Result is "OK" then display 5/0 else display "Freeze\_detected that\_Paradox\_freezes" end if

set Result to

A.D. Brucker The University of Sheffield Will Computers Ever Be Secure? May 25, 2016 11 A.D. Brucker The University of Sheffield Will Computers Ever Be Secure? May 25, 2016 12

#### Where Do We Go From Here?

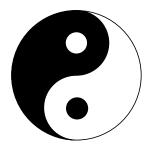

- This is a negative result, right?
- No, it is not. It
  - motivates and
  - provides opportunities for research

Will Computers Ever Be Secure?

#### Where Do We Go From Here?

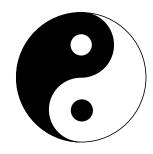

- This is a negative result, right?
- No, it is not. It
  - motivates and
  - provides opportunities for research
- Possible solutions:
  - Analyses that approximate
    - i.e., missing a few problems
    - i.e., reporting a few spurious issues
  - Interactive analysis methods
  - Make it easier to build secure systems

# Fixing NSPK

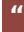

Agent *B* should also give his name:  $\{B, N_A, N_B\}_{\Omega_A}$ :

- 2.  $B \longrightarrow A$ :  $\{N_A, N_B\}_{\cap A}$ 3.  $A \longrightarrow B$ :  $\{N_B\}_{\bigcap_B}$
- $B \rightarrow A : \{N_A, N_B\}_{\Omega}$

- Any questions or remarks?

Thank you for your attention!

#### Contact:

Dr. Achim D. Brucker Department of Computer Science University of Sheffield Regent Court 211 Portobello St. Sheffield S1 4DP

Phone: +44 114 22 21806

https://de.linkedin.com/in/adbrucker

https://www.brucker.uk

https://www.logicalhacking.com

a.brucker@sheffield.ac.uk

■ Fix (proposed by Lowe:

■ Problem in step 2:

1.  $A \longrightarrow B$ :  $\{A, N_A\}_{\widehat{\mathbf{n}}_B}$ 2.  $B \longrightarrow A$ :  $\{B, N_A, N_B\}_{\widehat{\mathbf{n}}_A}$ 

3.  $A \longrightarrow B$ :  $\{N_B\}_{\bigcap_B}$ 

Will Computers Ever Be Secure?